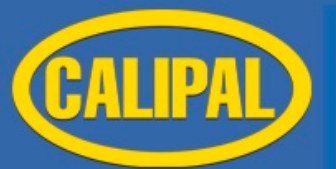

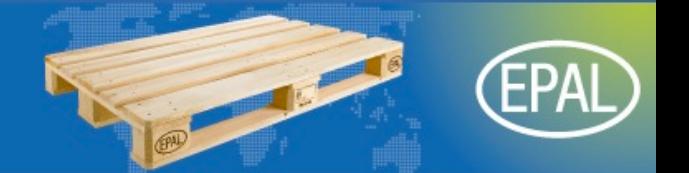

## Programa

09.00 a.m. - Llegada y acreditación

**"SIMPOSIO** 

- 10.00 a.m. Bienvenida, Jaime Noguer, CALIPAL y Martin Leibrandt, EPAL
- 10.15 a.m. Presentación del Sistema EPAL, Martin Leibrandt, CEO de EPAL e.V.

Jueves, 20 de marzo<br>WORLD TRADE CENTER

CELON.

- 10.45 a.m. Embalaje de madera. " Competitividad y Sostenibilidad", Jordi Gené, Director del Institut Català de la Fusta (INCAFUST)
- 11.15 a.m. Receso
- 11.30 a.m. Aplicación de la NIMF 15 en España

Nematodo de la madera del pino: situación (a nivel Mundial y Europeo) y medi das adoptadas en España. Carmen Díaz, Ministerio de Agricultura

- 12.30 p.m. Presentación técnica de la calidad del palé, anuncio del medio palé, Thomas Beenen y Jens Lübbersmeyer, EPAL e.V.
- 01.00 p.m. Almuerzo
- 02.00 p.m. Presentación de "Identificación por Radiofrecuencia" (RFID), Ingo Mönke, PALETTEN-SERVICE Hamburg AG
- 02.45 p.m. Control de embalajes en los Puntos de Inspección Fronteriza (PIF) de Sanidad Vegetal (Importación y Exportación). Ponente a confirmar
- 03.15 p.m. Receso
- 03.45 p.m. Experiencia con palés, Usuario de palés Ponente a confirmar
- 04.15 p.m. Clausura, CALIPAL Jaime Noguer y EPAL Martin Leibrandt
- 04.30 p.m. Coloquio

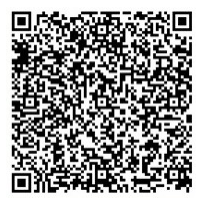

(escanee para quardar la fecha en su smartphone)